# **Free Download**

[Essay Page Reference](http://imgfil.com/1czkxs)

S.

**Information Services** 

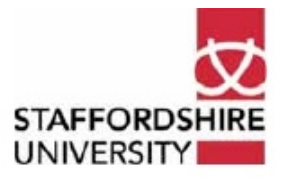

# **Harvard Reference examples**

The following list provides you with Harvard Reference formats for each item and gives you both in-text and bibliography examples. Harvard formats have been based on the following texts which can be found in the Library:

British Standards Institute. (1990). BS5605:1990. Recommendations for citing and referencing published material. Milton Keynes: BSI.

Neville, C. (2007). The Complete Guide to Referencing and Avoiding Plagiarism. Open UP Study Skills. Maidenhead: Open University Press.

Pears, R & Shields, G. (2006) Cite Them Right: The Essential Guide to Referencing and Plagiarism. Newcastle-upon-Tyne: Northumbria University Press.

#### **Acts of Parliament (UK Statutes)**

#### Format:

Country, Name of Act: Name of Sovereign, Chapter Number - in italics or underlined. (Year of Publication - in brackets). Place of Publication: Publisher.

### **Bibliography example:**

Great Britain. Human Rights Act 1998: Elizabeth II. Chapter 42. (1998). London: The Stationery Office In-text example:

The Human Rights Act 1998 indicated that......

"Direct quotations are placed in double quotations marks" (Author's Surname, Year of Publication, p. followed by page number - in brackets)

#### **Archive material/ Special collections**

#### Format:

Author - Surname, Initials (Year of publication - in brackets). Title-in italics or underlined [Material type-in square brackets]. Collection, shelfmark. Archive/Library, City.

## **Bibliography example:**

Turner, P.S. (1906). Image of an Artist [Manuscript]. Holden Collection. 600. Holden Library. London. In-text example:

#### (Turner, 1906)

"Direct quotations are placed in double quotations marks" (Author's Surname, Year of Publication, p. followed by page number - in brackets)

#### **Atlas**

Atlases can be referenced in the same format as a book. If no author is available then the title of the Atlas can be used.

#### Format:

#### **Atlas with Author:**

Author/Originator - Surname, Initials. (Year of publication - in brackets). Title of Atlas in italics or underlined. Series title and volume - if available. Edition - if not the first. Place of Publication: Publisher.

#### **Atlas- no Author:**

Title of Atlas - in italics or underlined. (Year of publication - in brackets). Series title and/or volume - if available. Edition - if not the first. Place of publication: Publisher.

#### **Bibliography example:**

Wagner, S A. (2004). Color Atlas of the Autopsy. Boca Raton: CRC Press The Times Concise Atlas of the World. (2000). 8th Ed. London: Times Books

#### In-text example: (Wagner, 2004)

As can be seen in The Times Concise Atlas of the World (2000)

#### **Author: Contribution/ Chapter in a Book**

Harvard Referencing examples www.staffs.ac.uk/infoservices/library/find/references/Harvard

[Essay Page Reference](http://imgfil.com/1czkxs)

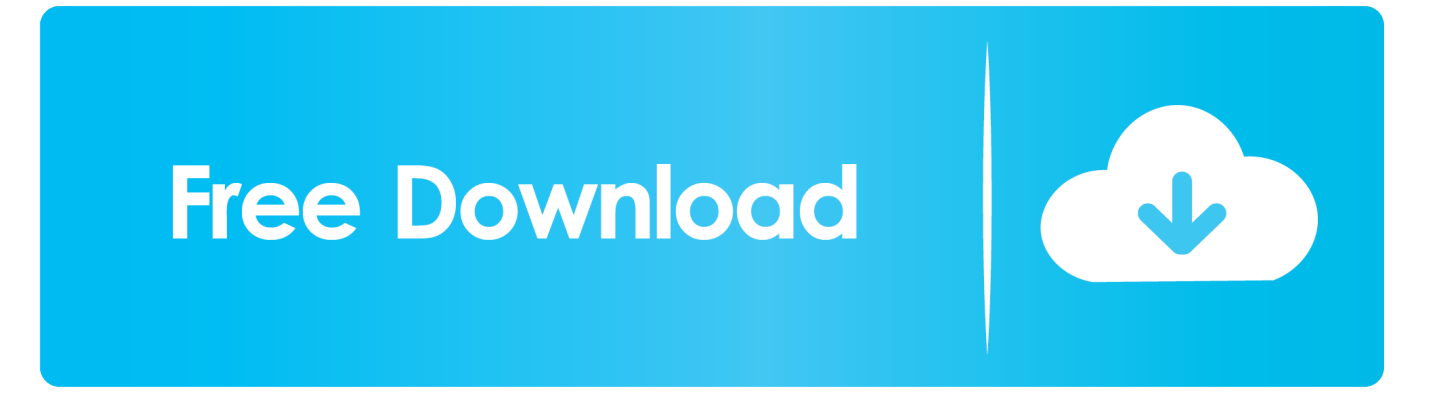

Following is a sample reference page constructed according to the sixth edition of the. Publication Manual of the American Psychological Association. Please .... How to Cite Material Without Page Numbers ... Hi, I have been working on an essay and I want to direct quote from the book (It is called the .... A feature of academic writing is that it contains references to the words, information ... This is a list of all works cited in your essay and should be the final page.. Don't want to cite by hand? ... How to Cite an Essay Online in MLA ... of the collection or other contributors, the publication information, and the page number(s).. Works Cited Page. An in-text citation is when the writer references the originating author in the actual body of the essay. This citation is always .... a sample assignment page;; and a references list in APA format. The Word document sample paper template may display incorrect margins.. Examples of how to Reference the Internet in your essay ... have a link which automatically creates a reference for the page you are looking at.. Include an in-text citation when you refer to, summarize, paraphrase, ... Cite web pages in text as you would any other source, using the author .... Your essay should include four major sections: the Title Page, Abstract, Main Body, and References. Title Page. Note: APA 7 provides slightly different directions .... Source Reference: Includes title, journal, volume, pages (for journal article) or title, city of publication, publisher (for book). Examples of how to cite books, journals, .... Need urgent help with an assignment? Let our professional writers take care of it! Place a secure order and enjoy high-quality content at the best price.. The APA reference page is a separate page at the end of your paper where all sources you cited in the main text are listed. The references are sorted alphabetically, double spaced, and formatted using a hanging indent of ½ inch. ... APA references can be created either manually or by .... Full references; In-text citations; References page in APA format ... The title page, or APA format cover page, is the first page of a paper or essay. Some teachers .... Get an idea of how to write your essay about importance of referencing in academic writing essay. For example, if you're referencing page 123 from a book by .... Note the line at the bottom of the page that separates the text of your essay from the footnotes. Footnote Example: ... was by no means the first to .... Include page number when you quote directly from the work or refer to specific passages. Note, if you are using material from the course reader, cite the name of .... A references page is the last page of an essay or research paper that's been written in APA style. It lists .... When you are writing an essay, report, dissertation or any other form of ... wish to quote word for word, also include in your notes the specific page reference.. References begin on a separate page from the last page of your writing. Put the word "References" at the top center of the page. Your reference .... How to Reference Essays. When you begin writing a research essay, you must take into account the format of your writing and reference pages. There are ... c36ade0fd8

[AutoCAD MEP 2016 Scaricare Attivatore 32 Bits Italiano](http://site-2469353-5970-6676.mystrikingly.com/blog/autocad-mep-2016-scaricare-attivatore-32-bits-italiano)

[Global Wearables Market Share 2018- Key Companies Profile, Technology, Application, Type, and Forecast 2023](http://anuncloschoi.mystrikingly.com/blog/global-wearables-market-share-2018-key-companies-profile-technology) [Boite A Lunch Asiatique Fort Lauderdale](http://blictesakun.over-blog.com/2020/04/Boite-A-Lunch-Asiatique-Fort-Lauderdale.html) [Download Ladspa Plugin Pack For Audacity](http://moncuhelpblan.over-blog.com/2020/04/Download-Ladspa-Plugin-Pack-For-Audacity.html) [Autocad 2008 64bit Keygen Xforce](http://itrezulbookw.over-blog.com/2020/04/Autocad-2008-64bit-Keygen-Xforce.html) [Suno Ik Thi Kanch Ki Gudiya 1080p Hdtvl](http://hummgetet.yolasite.com/resources/Suno-Ik-Thi-Kanch-Ki-Gudiya-1080p-Hdtvl.pdf) [naked freckled women fuck](https://www.goodreads.com/topic/show/21371711-naked-freckled-women-fuck) [Anal gays; porn videos fuckuh.](http://mussgabefvia.over-blog.com/2020/04/Anal-gays-porn-videos-fuckuh.html) [Peruvian Whole Roasted Chicken Recipel](http://ermamon.yolasite.com/resources/Peruvian-Whole-Roasted-Chicken-Recipel.pdf) [OPTICOM NVD-120 - Datasheet 22 Pagesl](http://verjiharmdar.over-blog.com/2020/04/OPTICOM-NVD120-Datasheet-22-Pagesl.html)